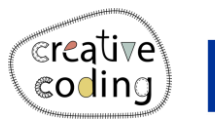

**Co-funded by** the European Union

## Smiley

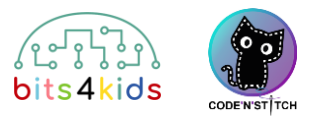

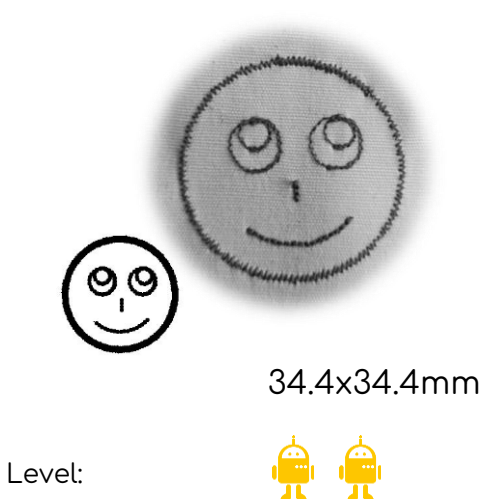

## Idee

Let's create a smiley face using circles of various sizes. We'll use a part of a circle for the mouth.

## **What's new?**

- circle
- arc

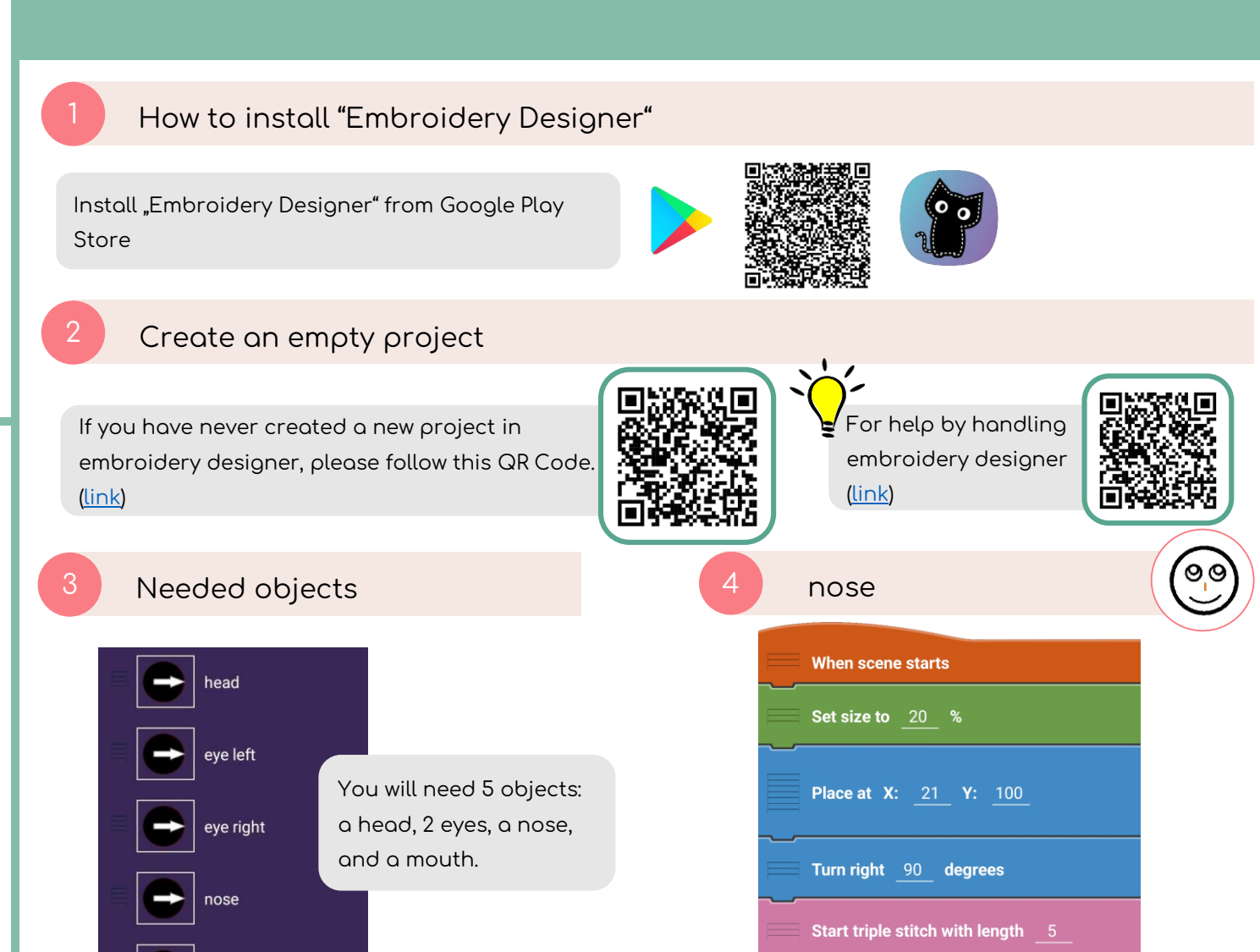

mouth

Move 15 steps

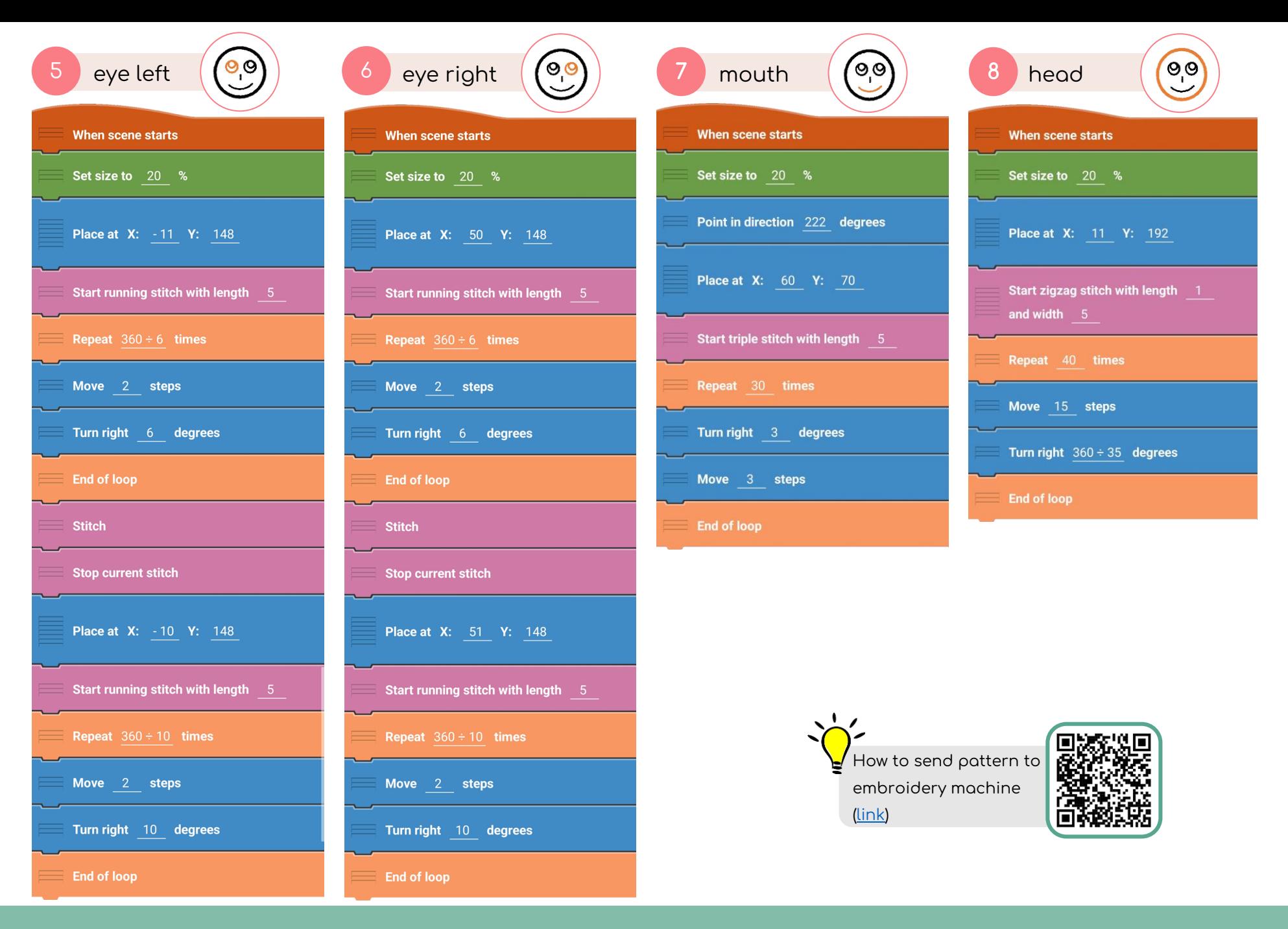

www.creative-coding.eu| Funded by the European Union | Austria | Lithuania | Netherlands Smiley and Smiley I page 2/2